### mario

 $\Box$  prompt and validate user input  $\Box$  draw the pyramid

### $\Box$  prompt and validate user input draw the pyramid

#### do-while loops int n; do {<br>1  $n = get\_int()$ ; **}** while (n is invalid); what should this condition be?

### validating input

#### $\Box$  valid heights: [0, 23]  $\Box$  invalid heights: less than 0, more than 23

□ design your condition carefully!

### truth table

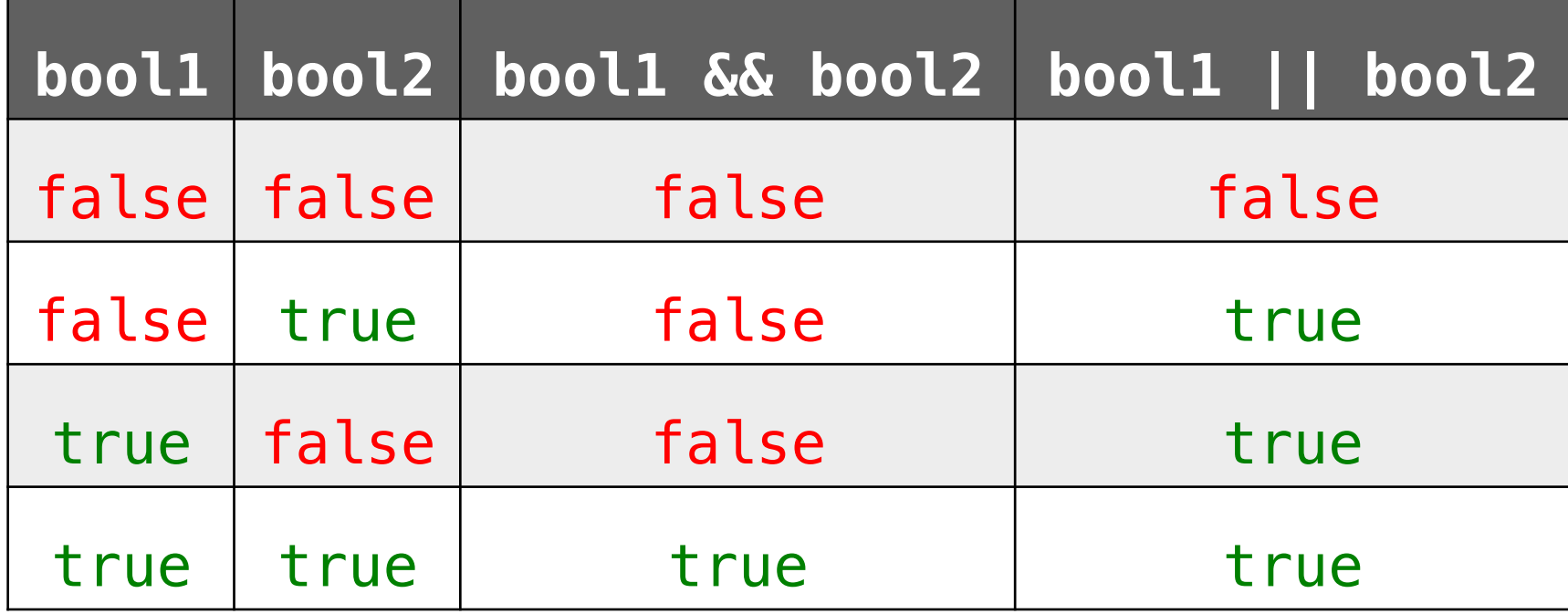

□ prompt and validate user input draw the pyramid

### breaking down the full pyramid

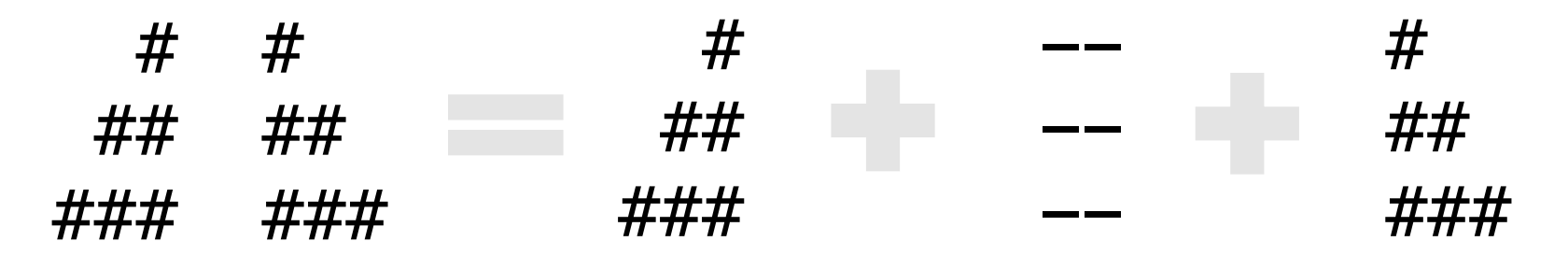

full pyramid = left pyramid  $+$  gap  $+$  right pyramid

 $\Box$  for each row... ¤ print left pyramid  $\blacksquare$  print spaces  $\blacksquare$  print hashes ¤ print gap ■ 2 spaces  $\Box$  print right pyramid  $\blacksquare$  print hashes

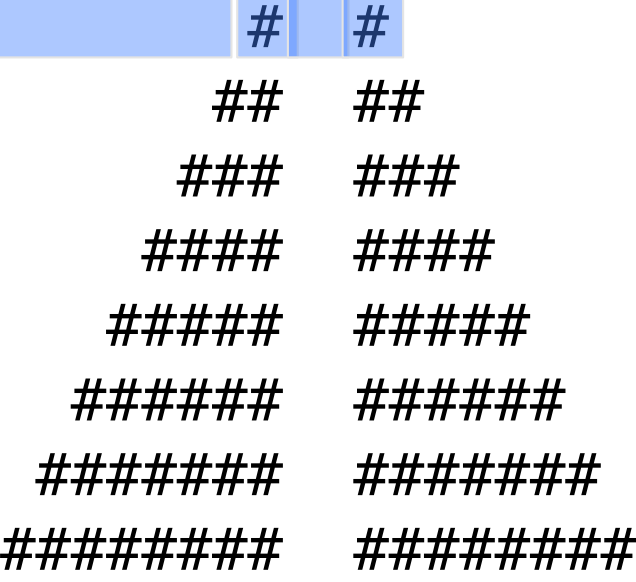

 $\Box$  for each row...  $\Box$  print left pyramid  $\blacksquare$  print spaces  $\blacksquare$  print hashes ¤ print gap ■ 2 spaces  $\Box$  print right pyramid  $\blacksquare$  print hashes

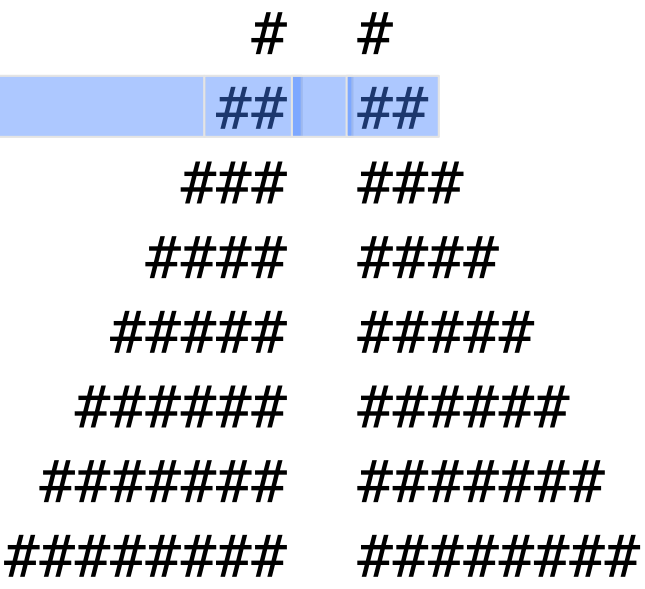

# left pyramid pattern

 $\Box$  first row: 1 #, 7 spaces  $\Box$  second row: 2 #, 6 spaces  $\Box$  third row: 3 #, 5 spaces

¨ ...

 $\Box$  n<sup>th</sup> row: how many #? how many spaces? □ 0-indexed or 1-indexed?

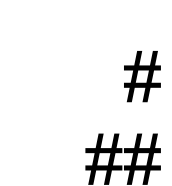

height  $= 8$ 

###

####

#####

######

#######

########

### gap

always two spaces

## right pyramid pattern

- $\Box$  first row: 1 #
- $\Box$  second row: 2#
- $\Box$  third row: 3 #

¨ ...

#### □ *n*<sup>th</sup> row: how many hashes? how many spaces?

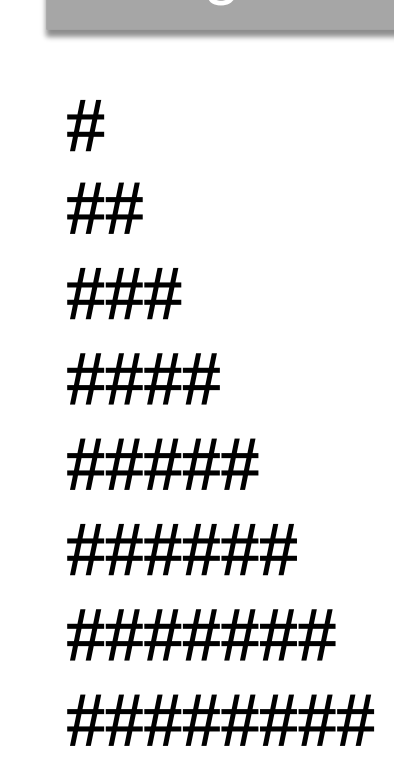

height  $= 8$ 

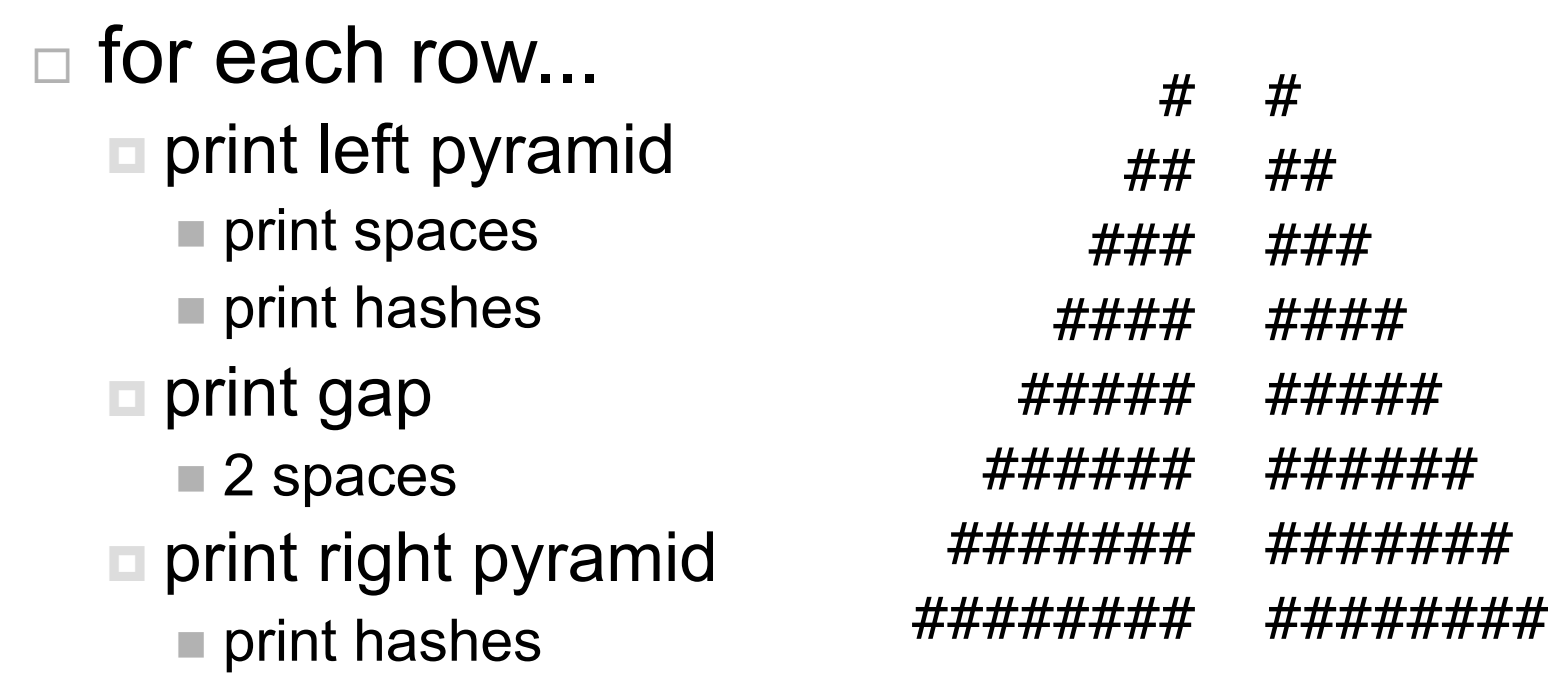

### for loops

### for (**initialization**; **condition**; **update**)  $\{$  // code inside }

// code outside

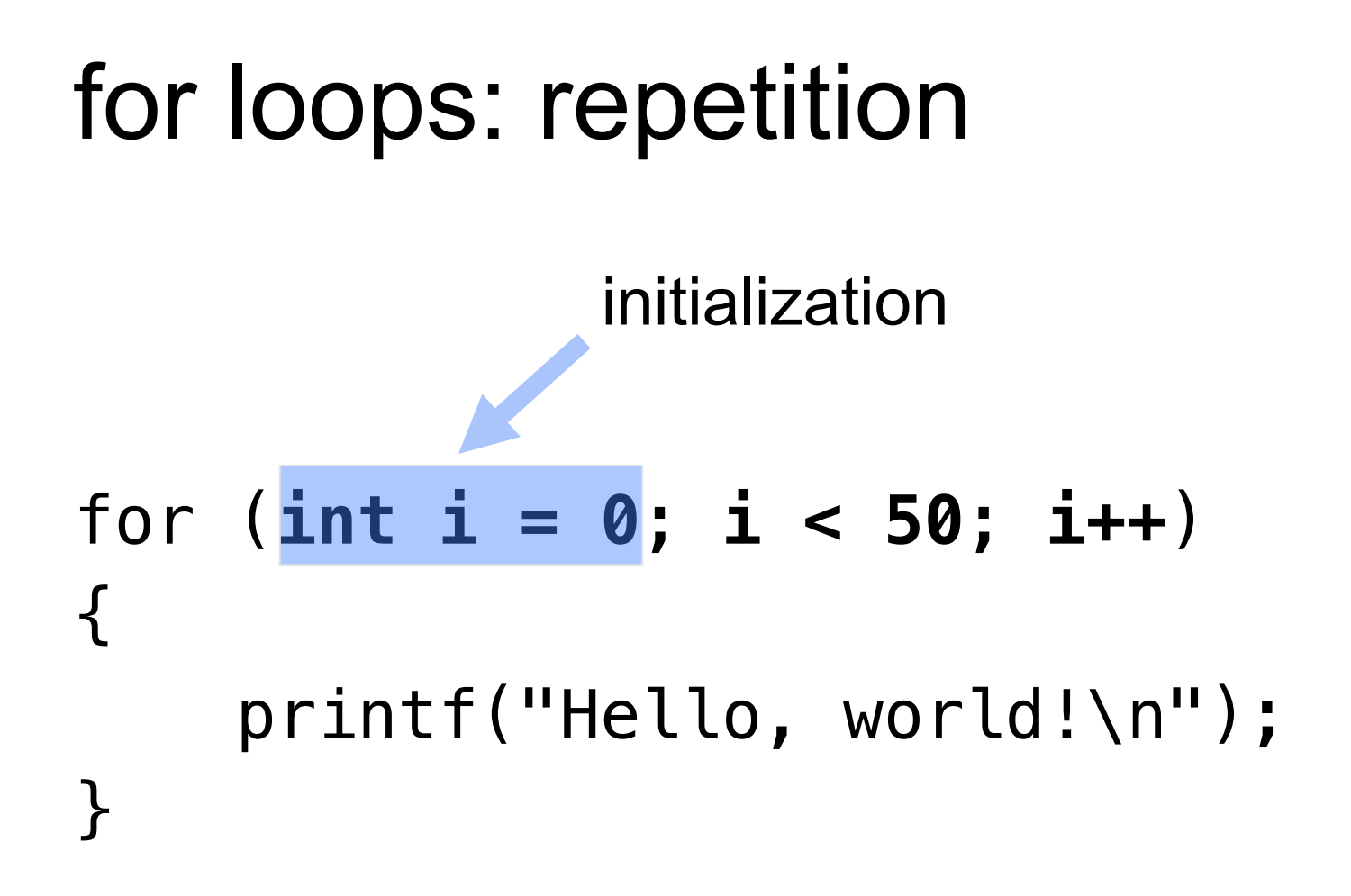

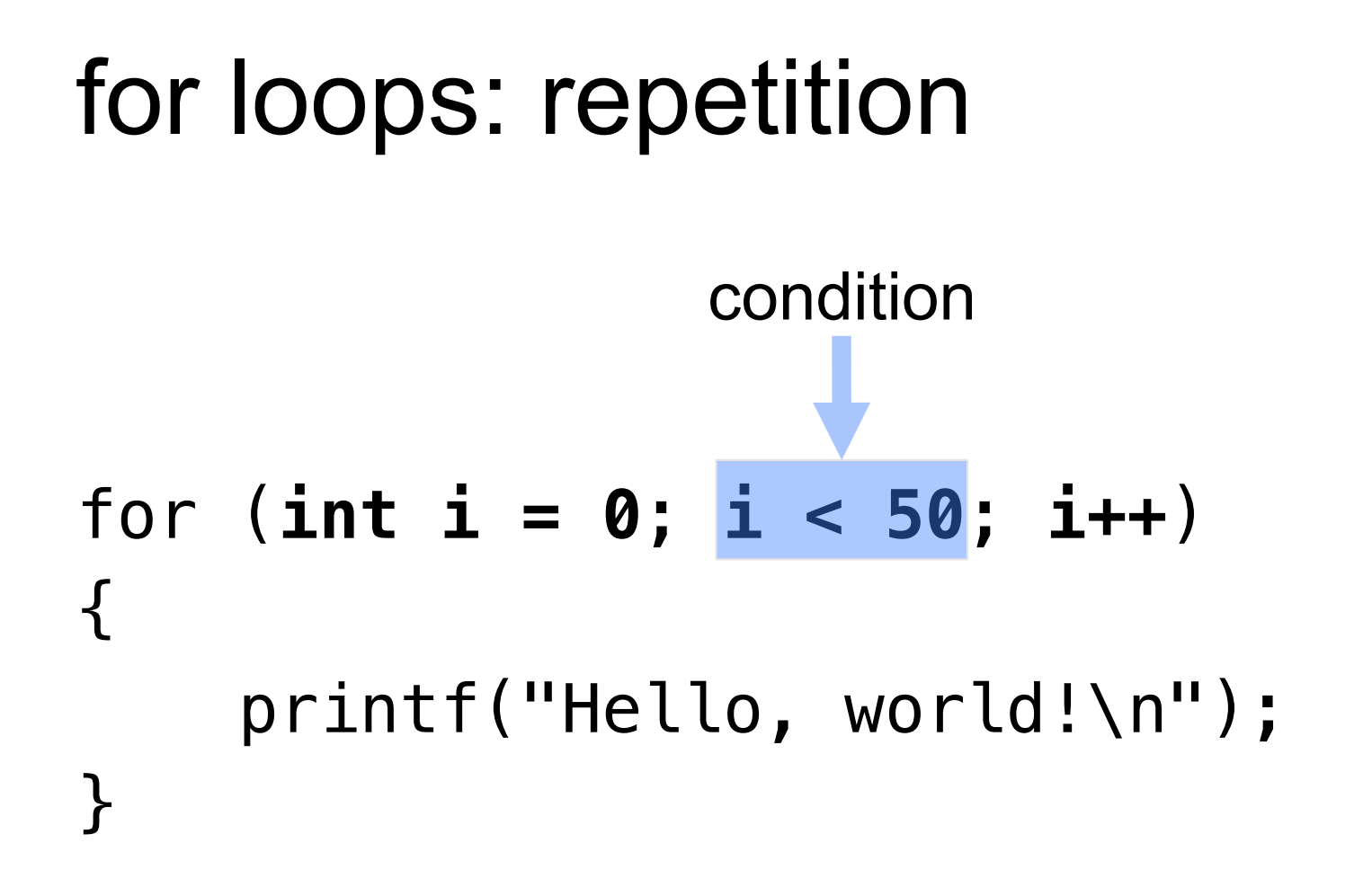

# for loops: repetition for (**int i = 0**; **i < 50**; **i++**) { printf("Hello, world!\n"); } update

### for loops: iteration

#### for (int  $i = 0$ ;  $i <$  height;  $i++$ )  $\left\{ \right.$  // do something for each row }

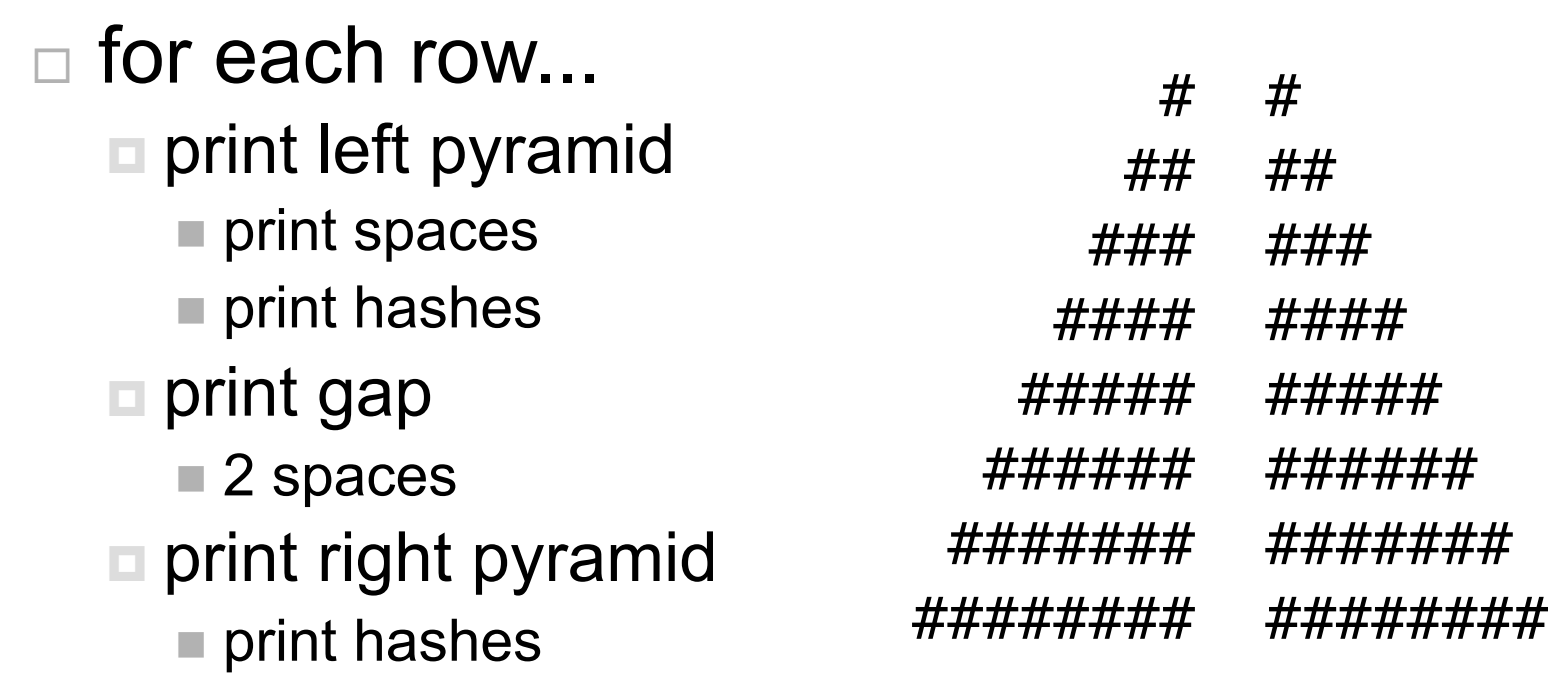

### draw the half pyramid

for  $(int i = 0; i < height; i++)$ { // print spaces for left pyramid // print hashes for left pyramid // print gap // print hashes for right pyramid // print new line

} 

- □ prompt and validate user input
- ø draw the pyramid

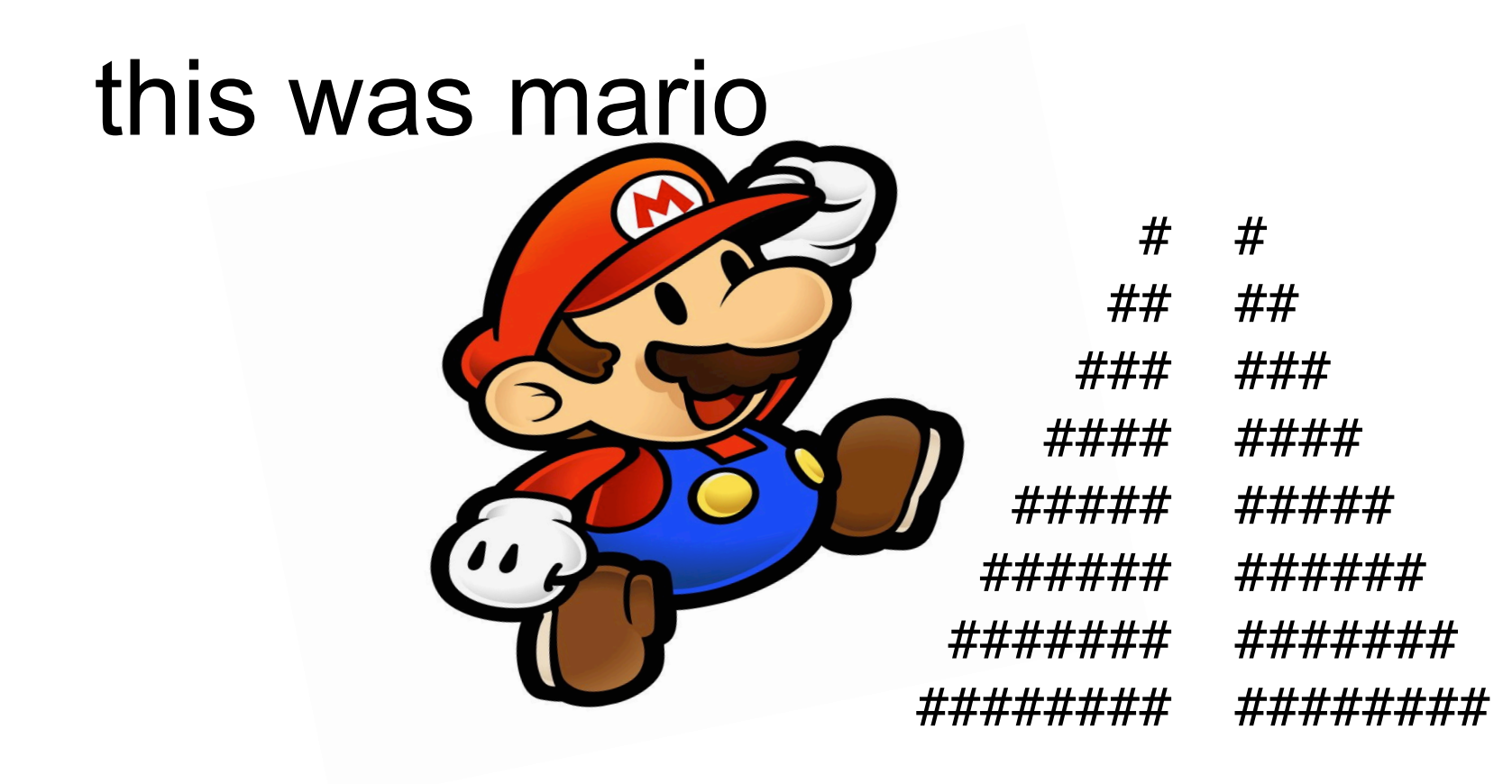